## **Interface Configuration Digital Xray: VixWin**

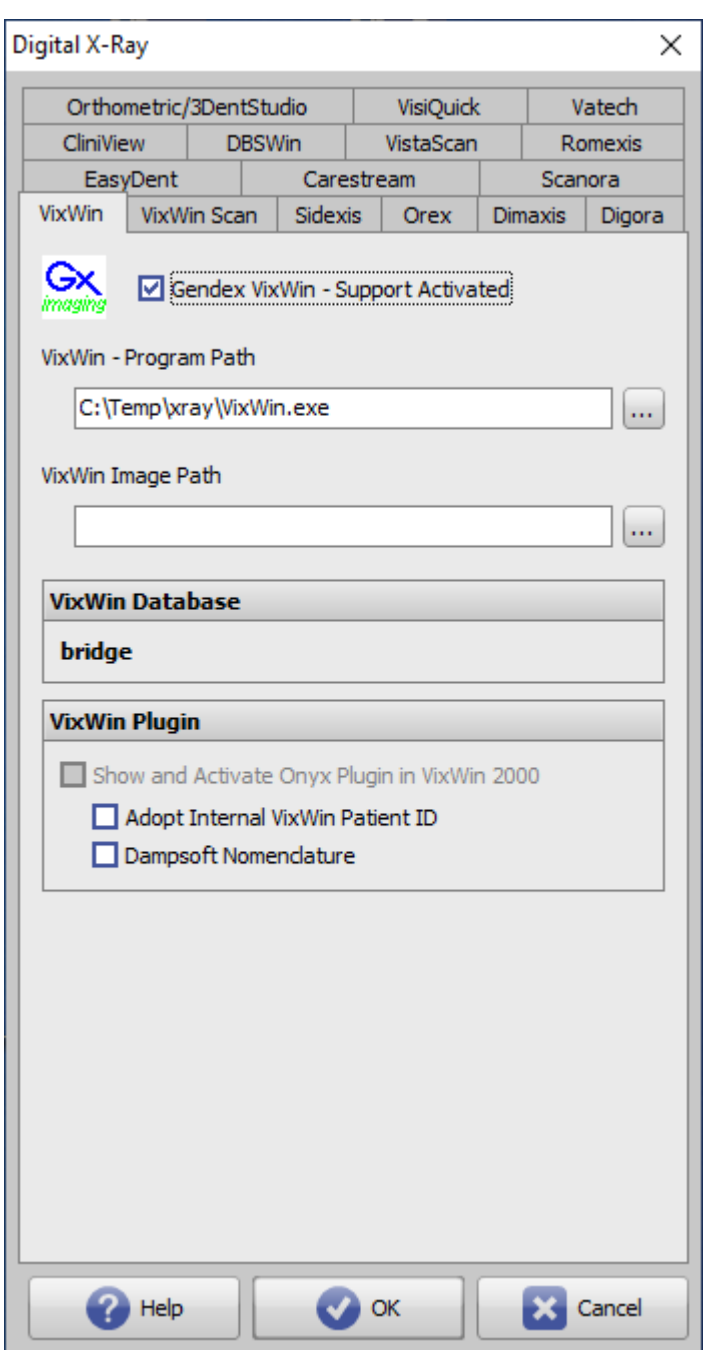

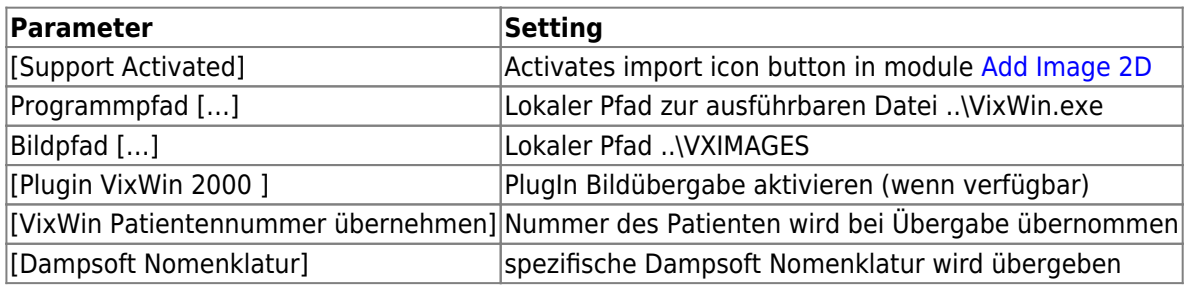

From: <http://www.onyxwiki.net/>- **[OnyxCeph³™ Wiki]**

Permanent link: **<http://www.onyxwiki.net/doku.php?id=en:vixwin>**

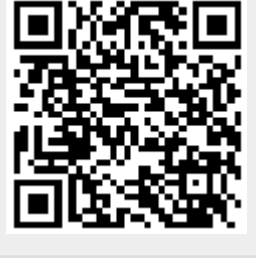

Last update: **2022/06/27 07:37**